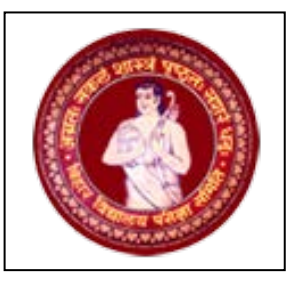

## **Bihar School Examination Board**

Sinha Library Road, Patna-800017

**CORRIGENDUM TO e-Tender Notice No- PR 55/2018**

With reference to tender notice No:- PR-55/2018 issued in various newspapers on 13<sup>th</sup> March 2018 for "**Development, Customization, Implementation and Operational Maintenance Support for Online Facilitation System for Students**", as per discussion held in pre-bid meeting on 19<sup>th</sup> March 2018, a corrigendum has been issued and uploaded on website [www.eproc.bihar.gov.in.](http://www.eproc.bihar.gov.in/) and [www.biharboard.ac.in](http://www.biharboard.ac.in/)

Following clauses are amended as:

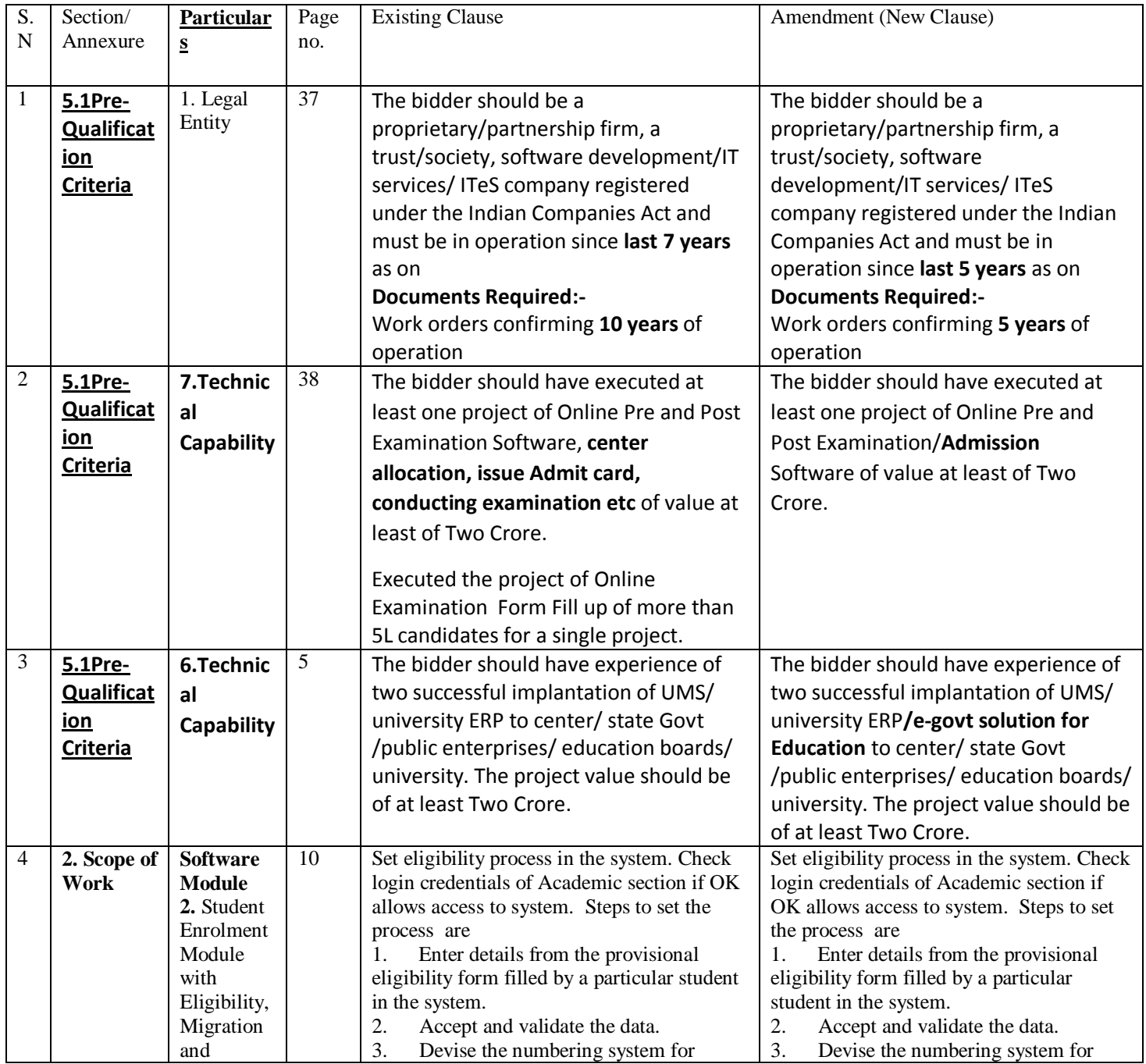

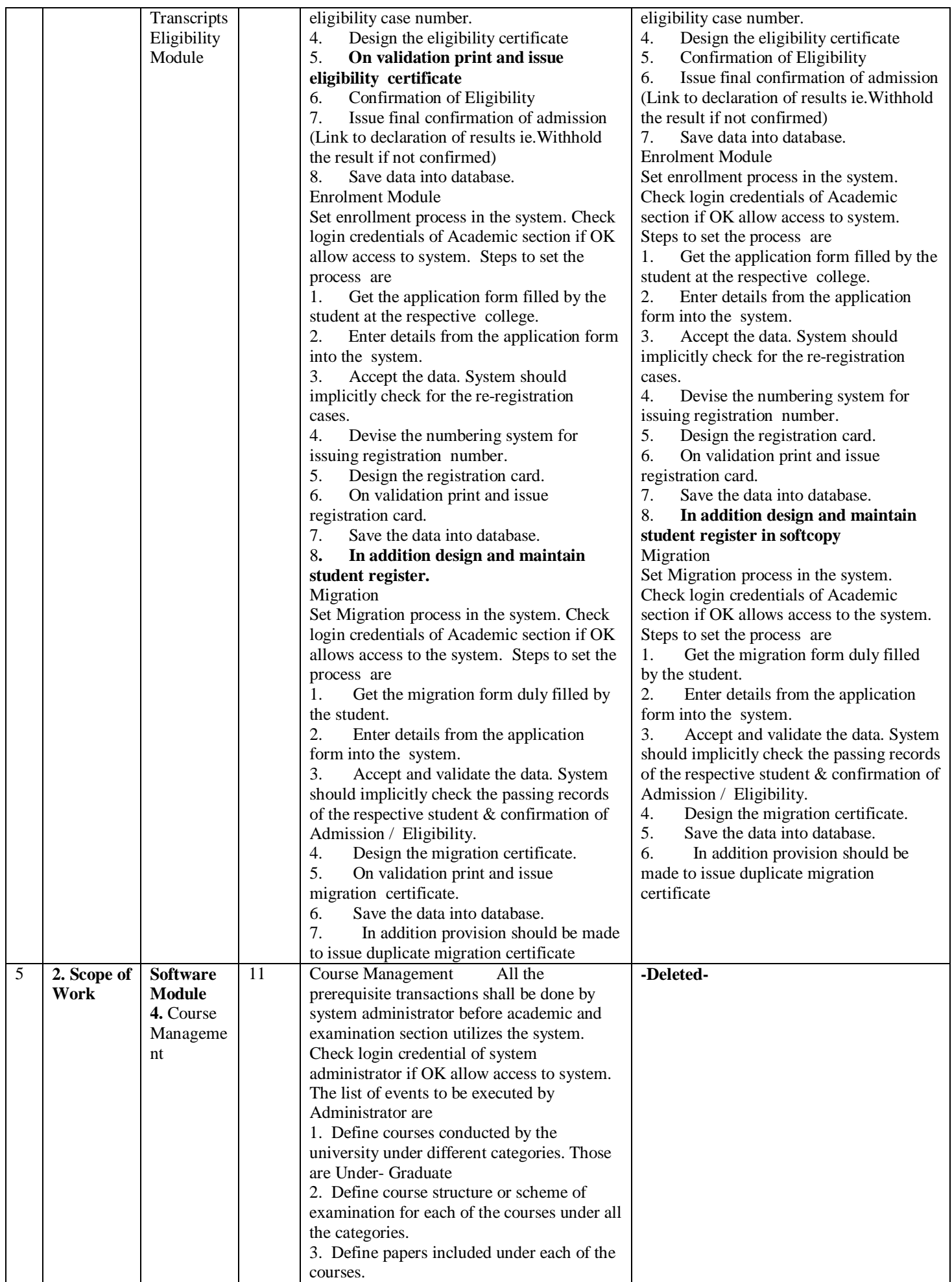

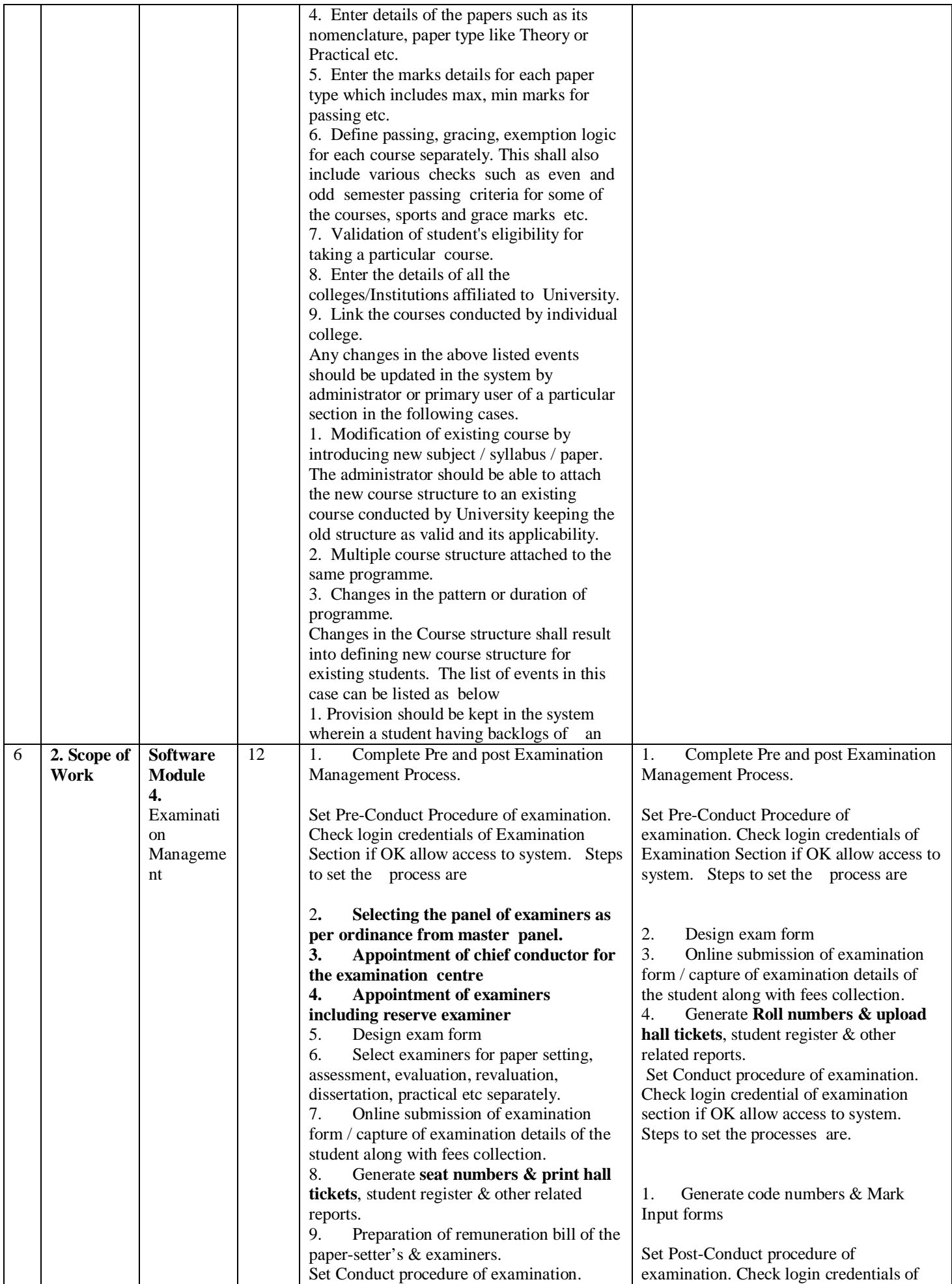

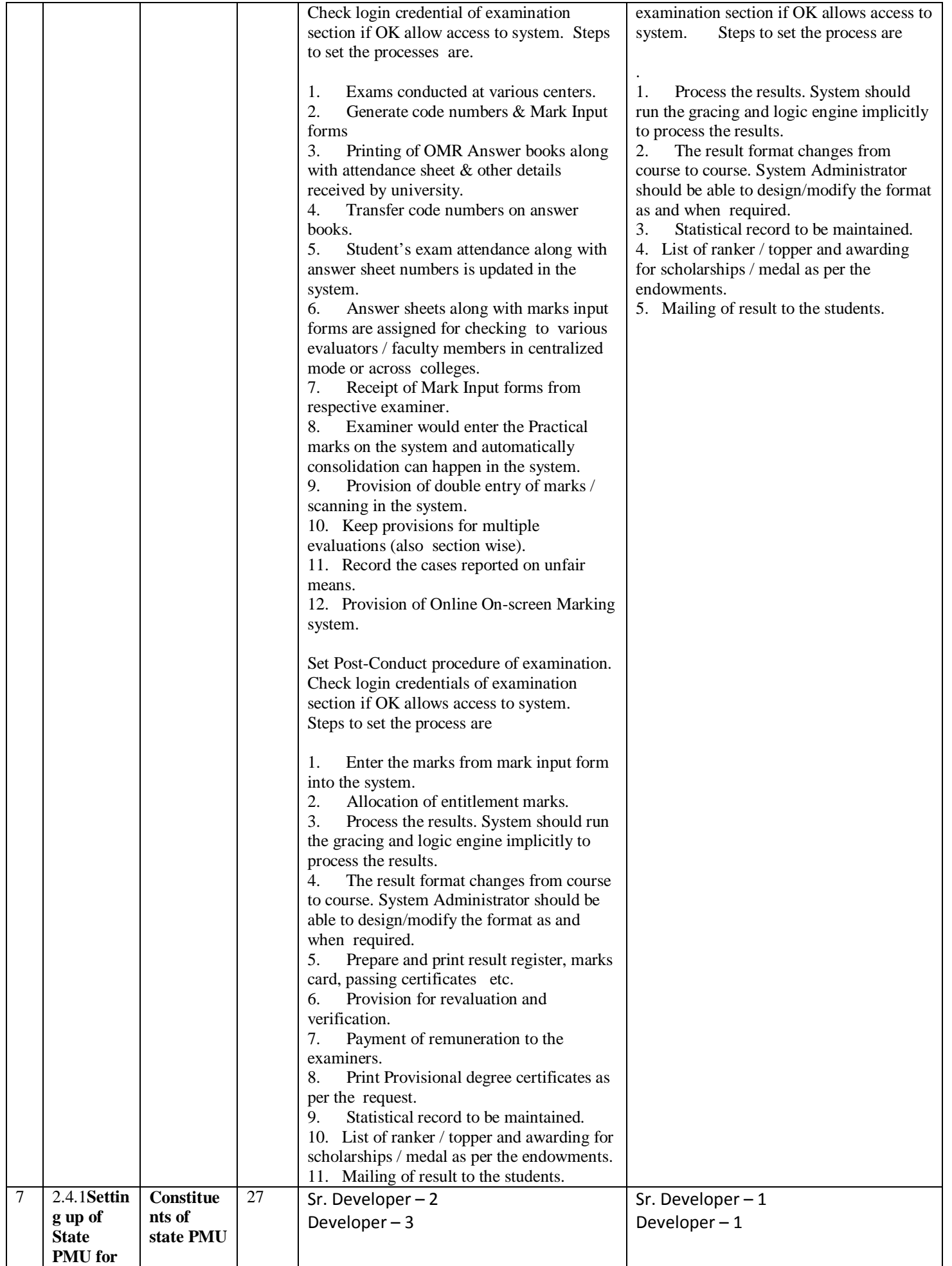

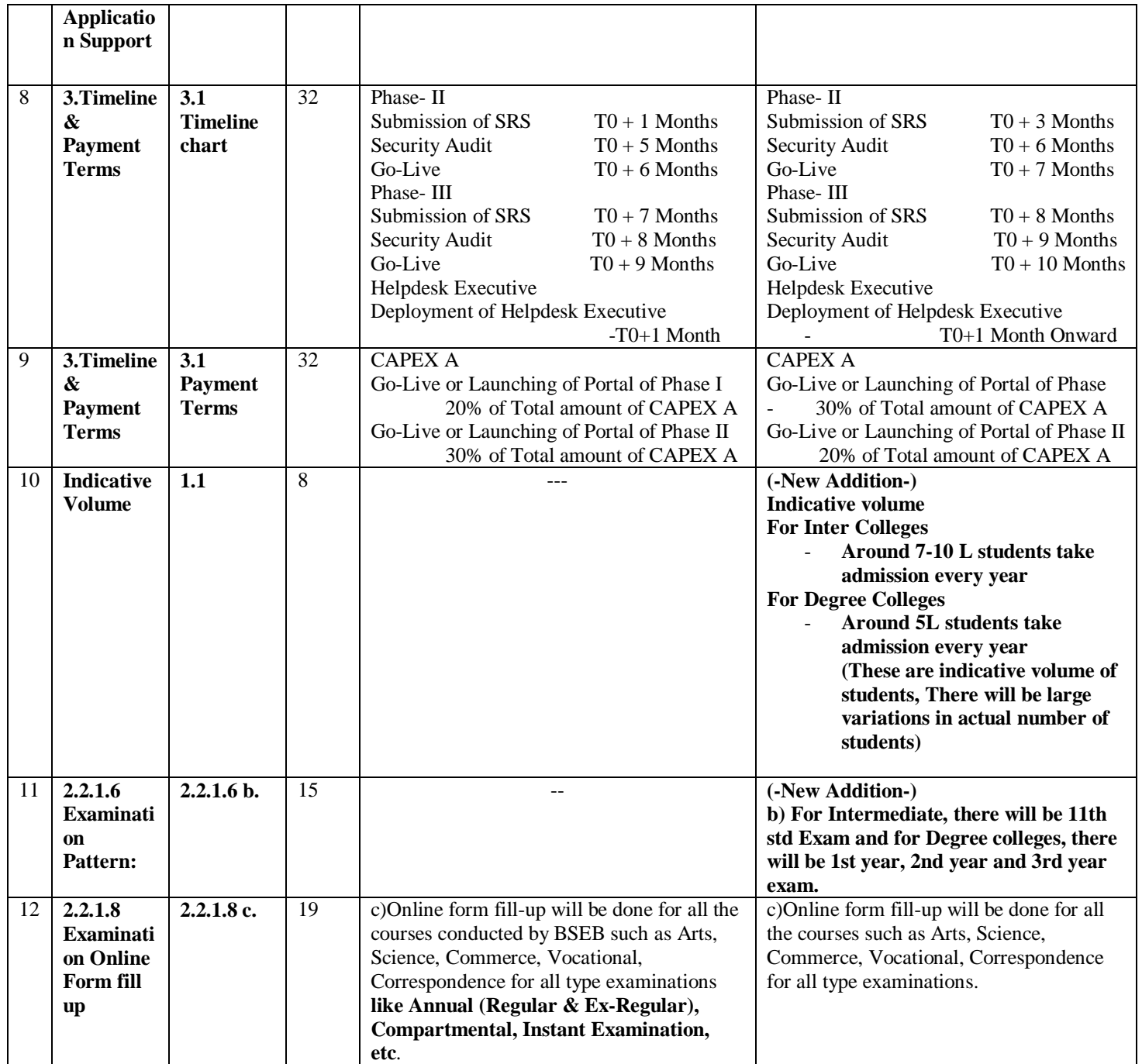

13.

8.3.1 Commercial Bid Format has been changed as :

## **Cost for Design, Development, Operation & Maintenance Support**

Service Provide is to plan the number of resources & their engagement duration (in months) of each category is required during O&M phase to conduct the OFSS online admission & administration system throughout the session and accordingly quote. It should be match with resources mentioned in Technical Bid :

## **Component A**

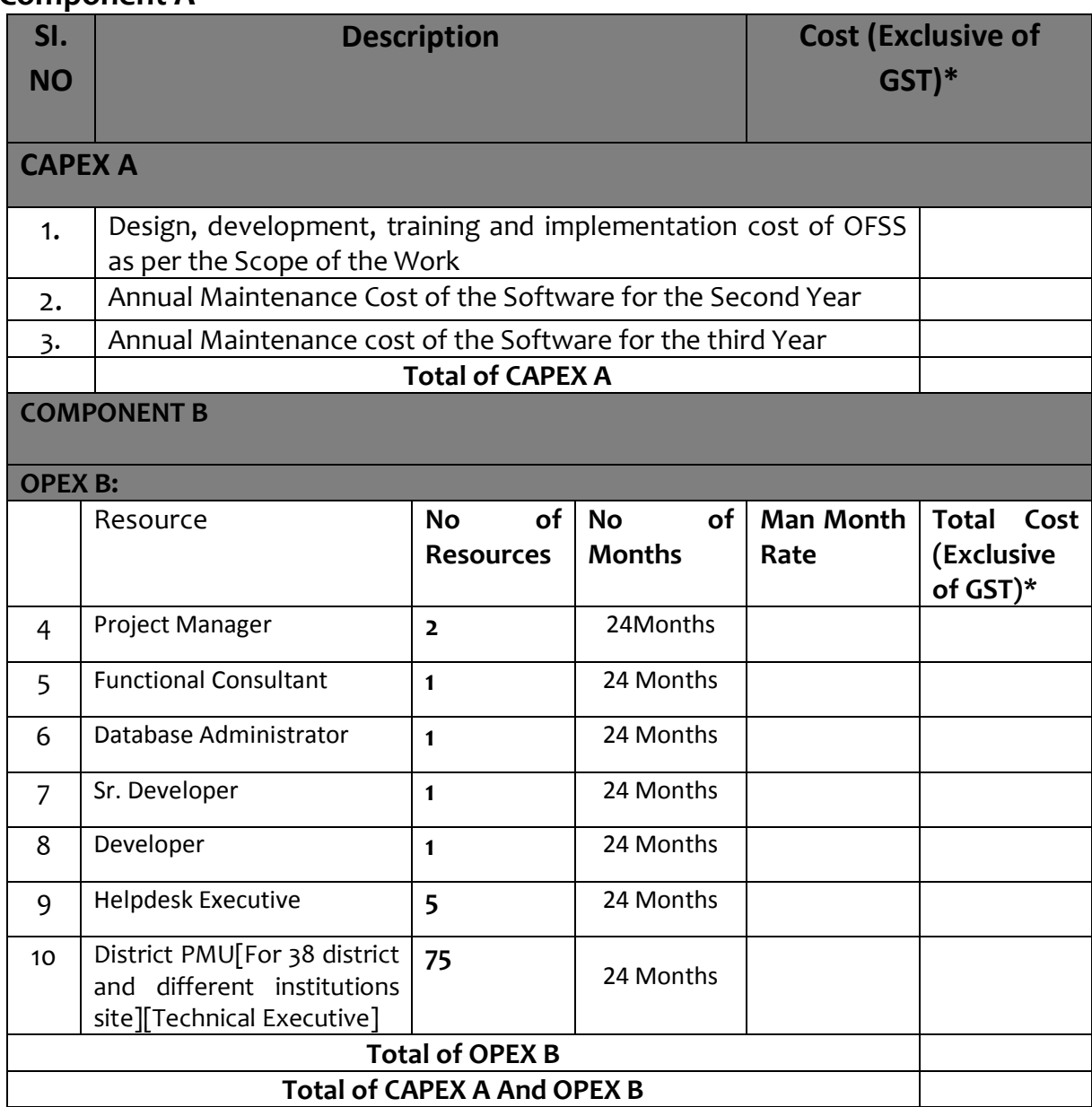

\*GST will be applicable as per the Prevailing Rates

## **The financial cost for the evaluation of the Financial Bid will be considered for only component A.**